## **Table of Contents**

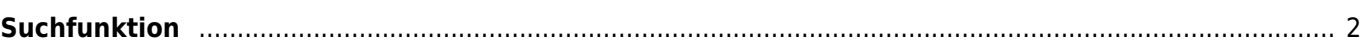

## <span id="page-1-0"></span>**Suchfunktion**

Das Suchmenü enthält mehrere Suchfunktionen wie unten beschrieben. Alle Standort- und nutzerspezifischen Suchfunktionen geben als Ergebnis eine [Liste von Caches](#page--1-0) zurück, wo hingegen die Suche nach Geocode und Trackables direkt die [Cache-Details](#page--1-0) bzw. [Trackable-Details](#page--1-0) zeigt.

 $\leftarrow$ 

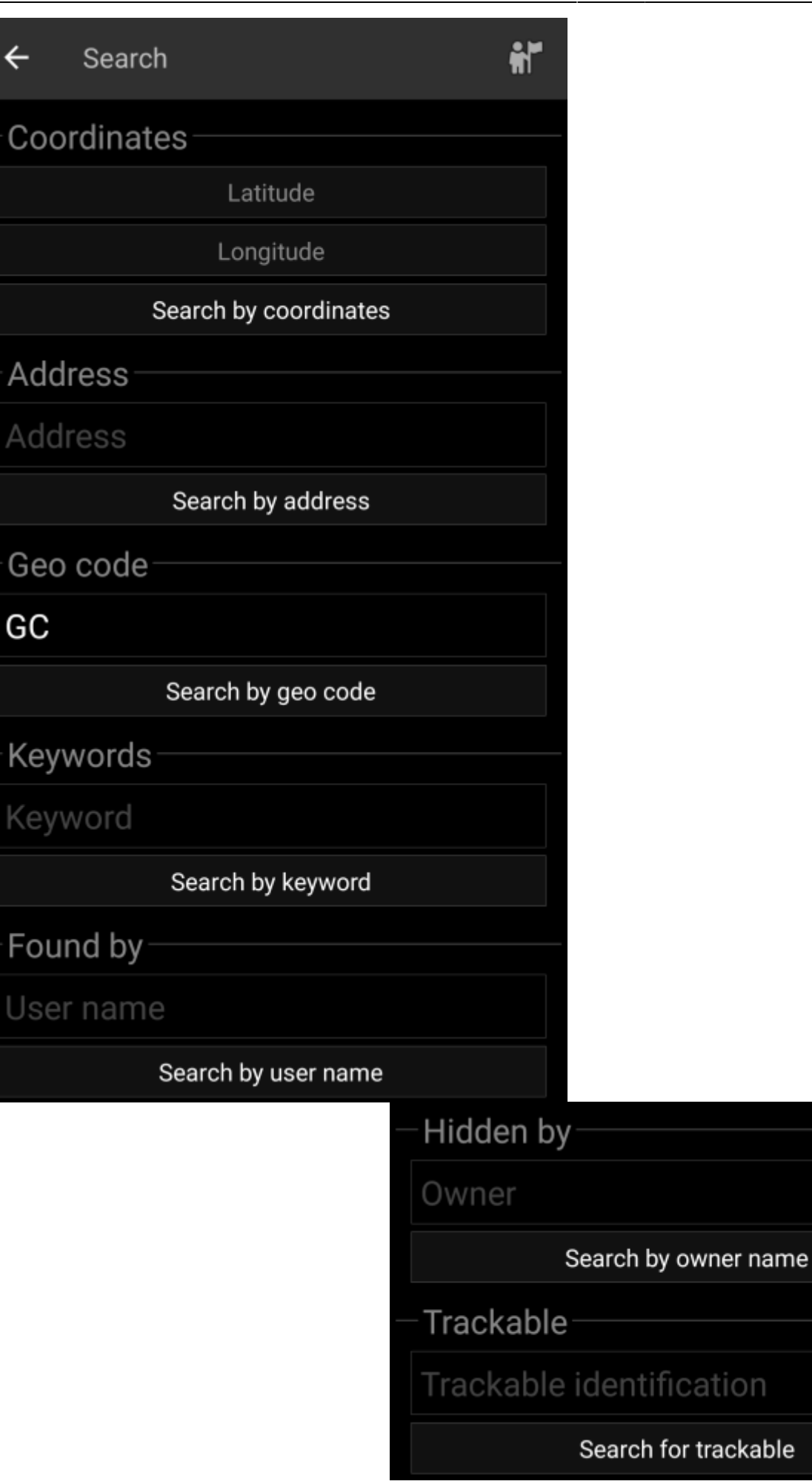

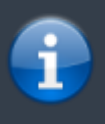

Grundsätzlich nutzen alle Suchfunktionen alle aktivierten Geocaching-Plattformen gleichzeitig und zeigen die Ergebnisse in einer kombinierten Liste an. Dies hängt im Detail davon ab, welche Funktionen die jeweiligen Geocaching-Dienste unterstützen, wie im beschrieben ist.

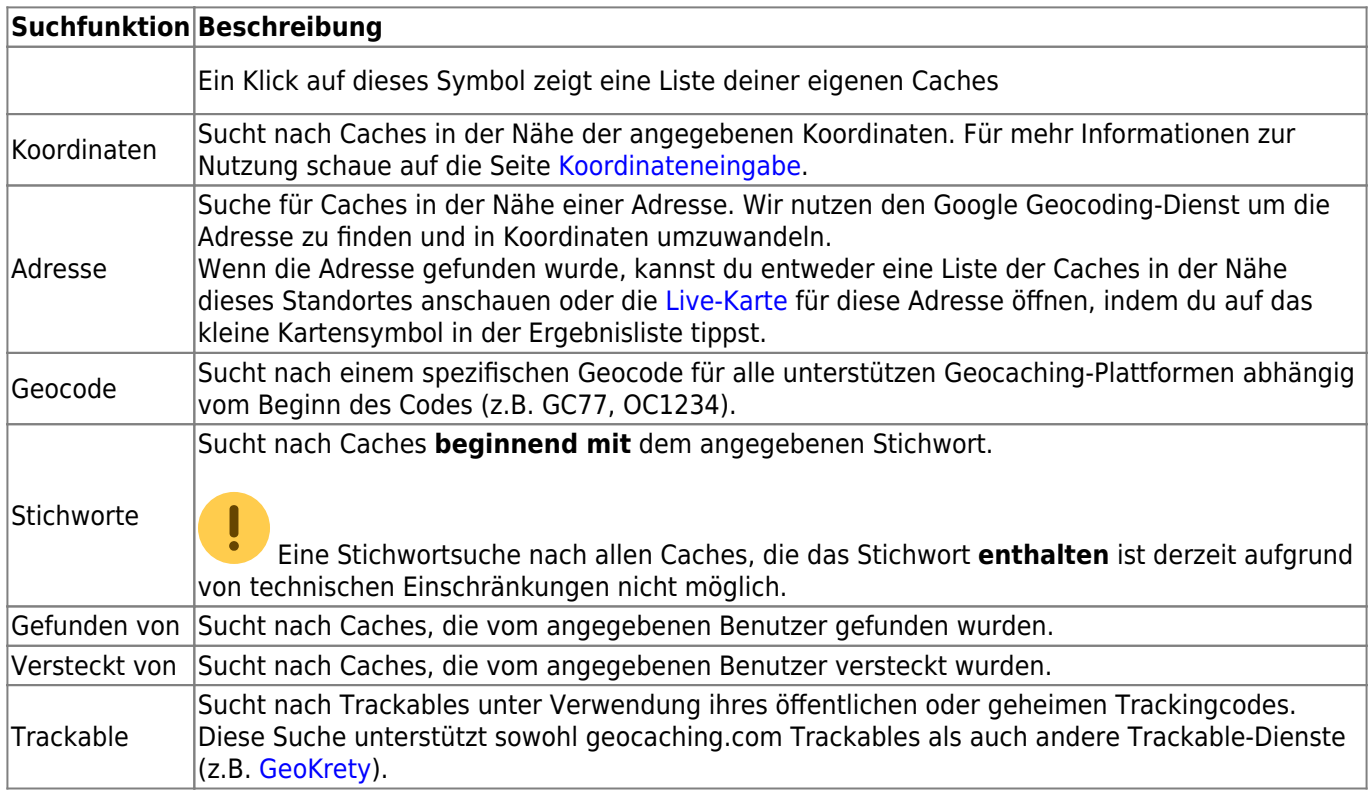